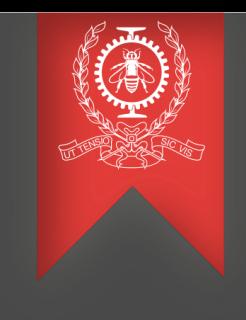

## Tracing tools for low latency microservices

Eya-Tom Augustin SANGAM

June 2023

Polytechnique Montréal DORSAL Laboratory

### Agenda

- Context and goal
- Related work
- Considerations
- Proposed solution
- Benchmarks
- Current and future work
- Conclusion

Context and goal

We have:

• C Microservices communicating with each other using ZeroMQ

We want to **collect telemetry data (TD)** :

- Application logs
- Application and host metrics
- Requests traces (aka spans)

#### Related Work : LTTng and LTTng-UST

- LTTng can help collect host metrics (CPU, RAM usage etc.)
- LTTng-UST can help collect applications metrics, applications logs and requests traces
	- Advantage: Record or not specific TD at runtime
	- Problem: We need to define a protocol over the standard LTTng-UST logging library for trace collection, metrics collection and context propagation
		- OpenTelemetry Specification already does that

Related Work : OpenTelemetry

- OpenTelemetry (OTel) is becoming the industry standard for creating and collecting TD
- OTel specification describes cross-language requirements and expectations for all OTel implementations.
- Many visualisation tools like Jaeger, Prometheus support OTel data schemas out of the box
- OTel created the OTel Collector which is a vendoragnostic way to receive, process and export TD

#### Considerations ( 1/2 )

- We want to do cross-hosts TD analysis
	- We need to bring all TD together at some point
- Some hosts have limited hard drive storage
	- A filtering mechanism is required to minimize the amount of data saved on the disk
	- e.g., we should be able to decide at runtime whether we want to save heartbeat traces or not

#### Considerations ( 2/2 )

- Some applications run on hosts with limited resources
	- Installing OTel collector or an observability backend may highly affect the application behaviour
- Live monitoring is not required.

### Proposed solution ( 1/2 )

Online part (When application runs)

- LTTng is used to collect host metrics
- We use OTel instrumentation
- TD generated is logged to LTTng-UST and saved in CTF files
	- We can control what runtime data we save this way

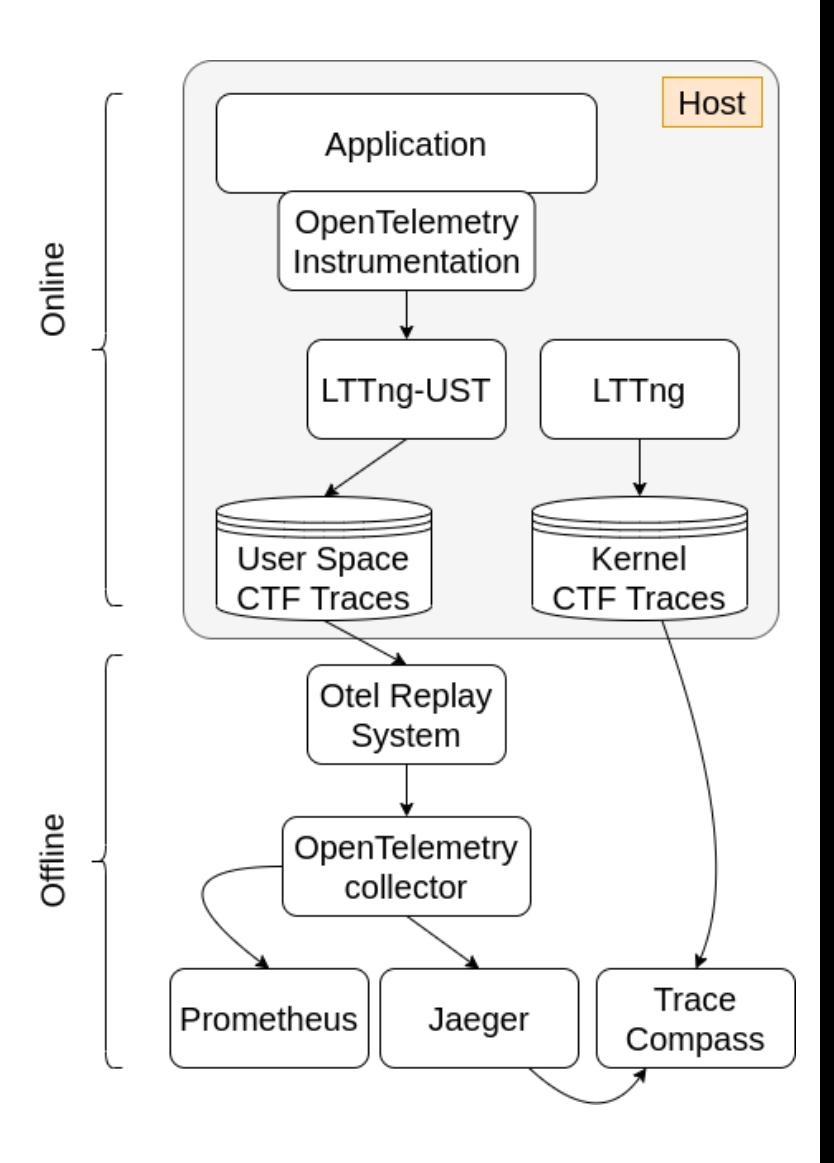

#### Proposed solution ( 2/2 )

Offline part (Only when we want to do analysis)

- CTF files are copied from the host
- Host metrics could be viewed in Trace Compass directly
- The OTel Replay System reads TD and sends them to the OTel collector which will send them later to observability backends (Jaeger, Prometheus, etc.)

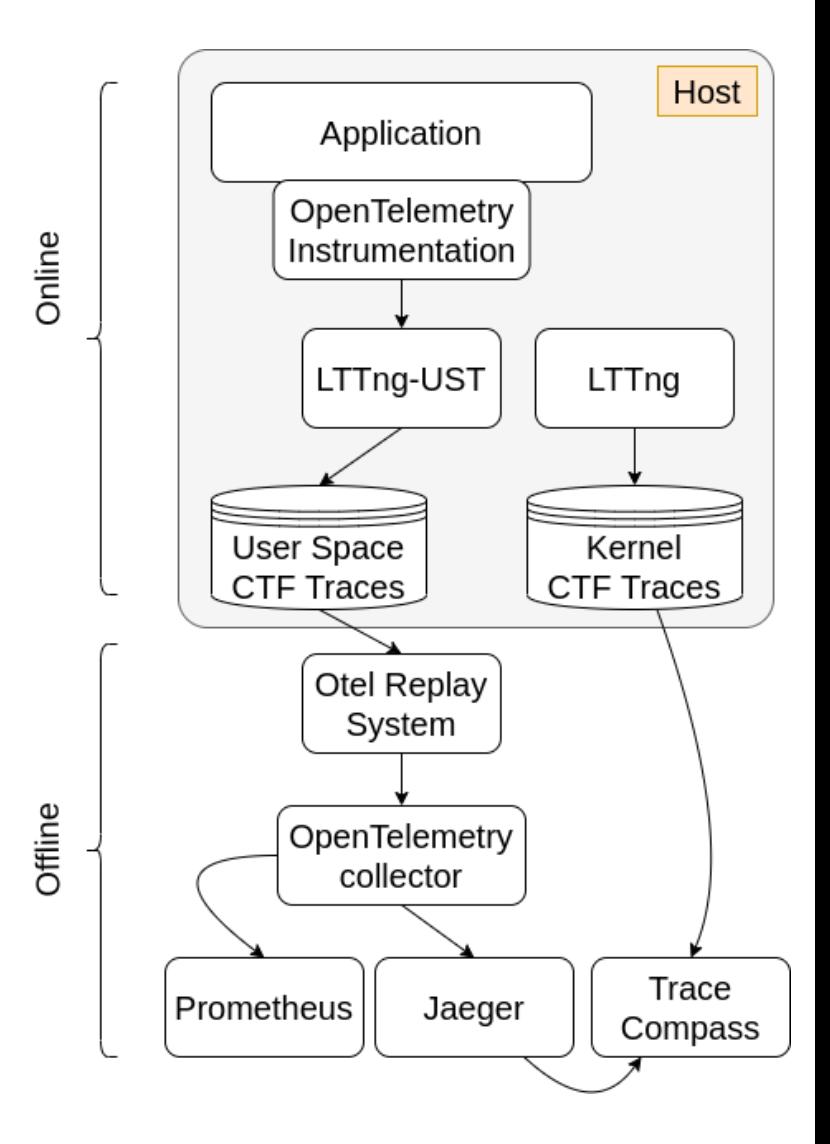

#### **Solution**

- Otel C wrapper
	- <https://github.com/augustinsangam/opentelemetry-c>
- Simple ZeroMQ client, proxy and server application traced using opentelemetry-c
	- <https://github.com/augustinsangam/opentelemetry-c-demo>
- OTel Replay System which reads the telemetry data and send them to the OTel collector which will send them later to observability backends (Jaeger, Prometheus, etc.)
	- <https://github.com/augustinsangam/otel-replayer>
- Benchmarks
	- <https://github.com/augustinsangam/opentelemetry-c-performance>
	- [Deep dive doc](https://polymtlca0-my.sharepoint.com/:w:/r/personal/eya-tom-augustin_sangam_polymtl_ca/_layouts/15/Doc.aspx?sourcedoc=%7B9F3E9E8C-4D34-481C-A34E-5207457A3D57%7D&file=LTTng%20%2B%20OpenTelemetry%20Benchmarks.docx&wdOrigin=OFFICECOM-WEB.MAIN.SEARCH&ct=1685538732130&action=default&mobileredirect=true%20​)

#### Trace Benchmarks (1/3)

- Scenario : Start a span and end it right away. Measure the time to do the operation.
- Multiple configurations tested :
	- LTTng configuration: No LTTng session running (NLS), LTTng session without recording (LSWR), LTTng session recording UST telemetry data (LSRU), LTTng remote session recording UST telemetry data (LRSRU)
	- Type of instrumentation: No instrumentation (NI), OpenTelemetry (OTel)
	- Type of exporter: LTTng Exporter (LE), Local OTel collector (LOC), Remote OTel collector (ROC)
	- OTel Traces Processor (applies only for traces benchmarks): Simple (SP), Batching processor (BP)

#### Trace Benchmarks (2/3)

• Exporting spans one by one as they are created using remote OpenTelemetry collector vs using Local Lttng exporter vs Exporting one by one to remote LTTng

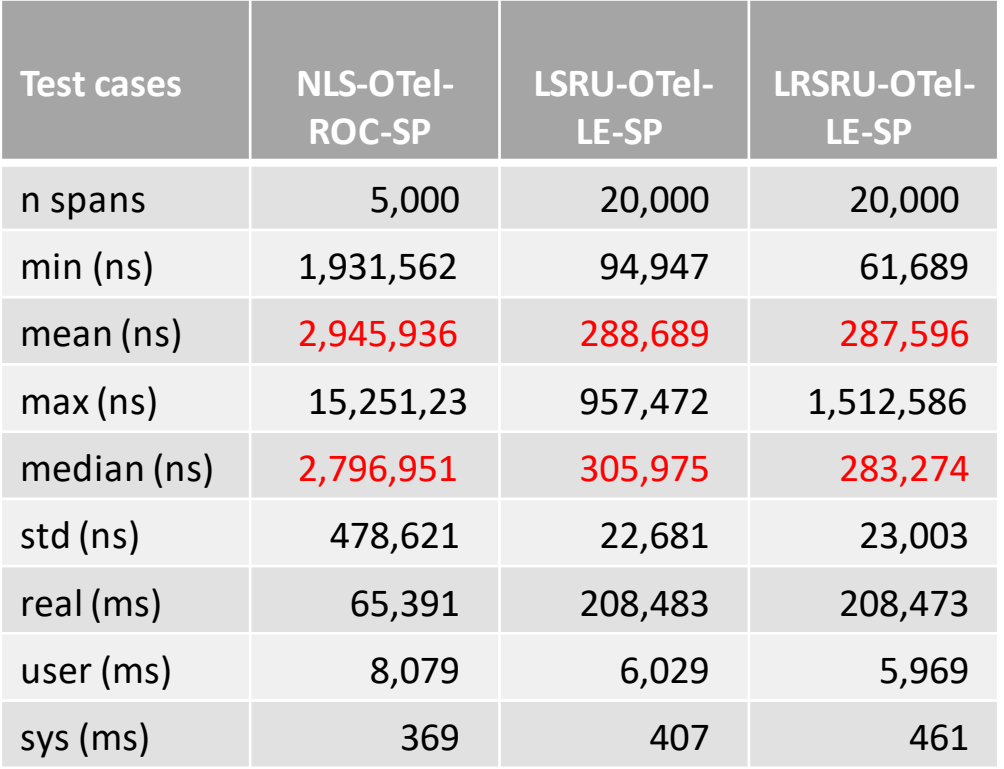

When using simple processor, spans are processed synchronously after they are created. In this situation, using LTTng to log spans should be preferred over sending traces overs the network

#### Trace Benchmarks (3/3)

• Same comparison but we export traces every 5s in batch of a maximum of 512 spans in a background thread

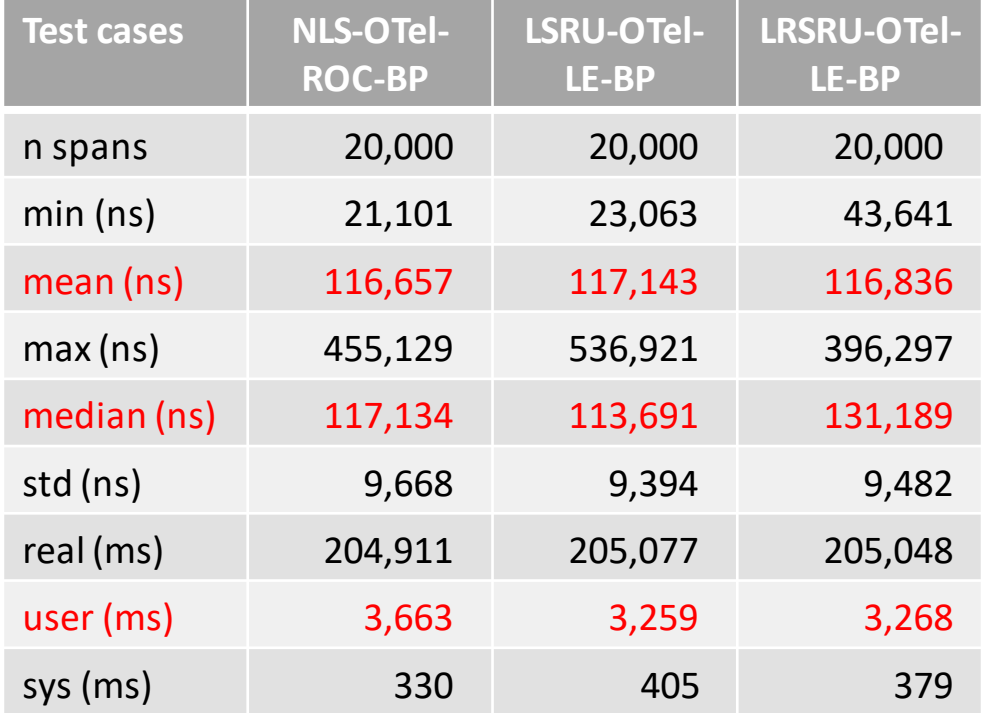

- In production, the remote collector could be in a different network, which could make these results vary
- The preferred solution should be logging all traces locally to LTTng. This avoids running an OTel collector and dealing with all the network communications troubles it could add

#### Metrics Benchmarks

- Pattern: We measure the time to do an operation without collecting any kind of metrics. And we repeat the same operation while exporting metrics every 500/1000 ms.
- Comparison: No metrics vs exporting metrics to a remote Otel collector vs exporting metrics to a local LTTng session vs exporting metrics to a remote LTTng session

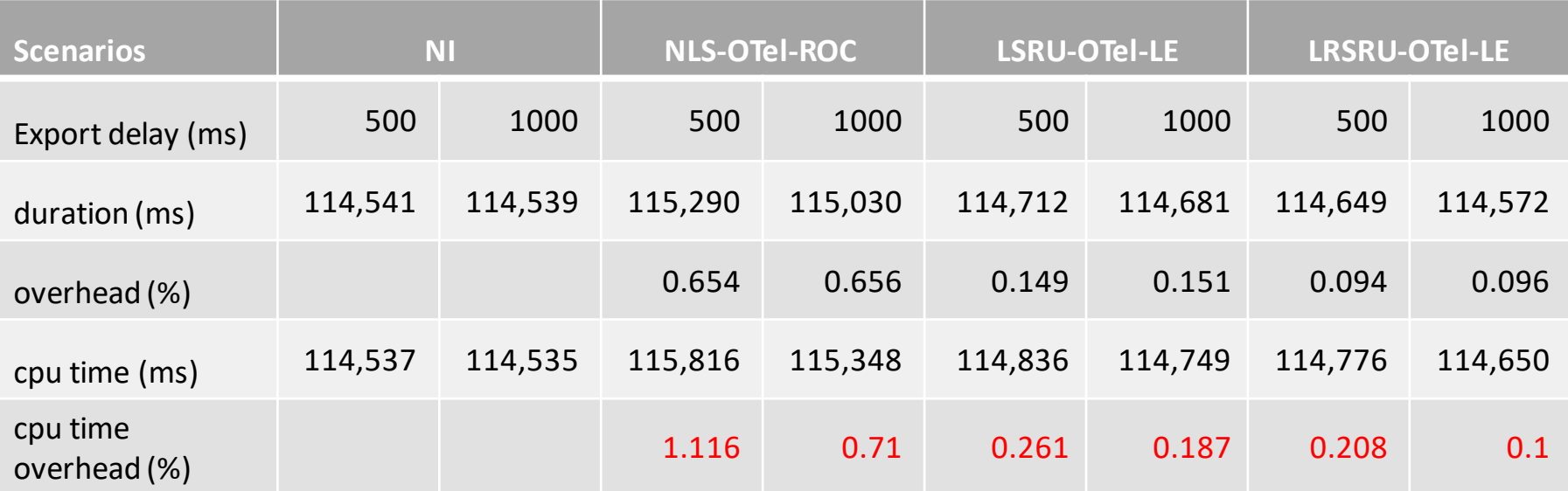

For all configurations, the execution time overhead is less than 1.2% and the larger the export interval, the lower the overhead.

LTTng Metrics exporter is approximatively 50% faster than the remote exporter but the CPU time spent in user space is similar for the two configurations.

#### Current and future work

- Analyse Otel userspace traces directly in Tracecompass without having to use any telemetry backend
- Add Spans view : Support Otel schemas, trace synchronisation and add filtering capabilities
- Metrics view : Add counters view and support basic query language (ex : metric1 + metric2)

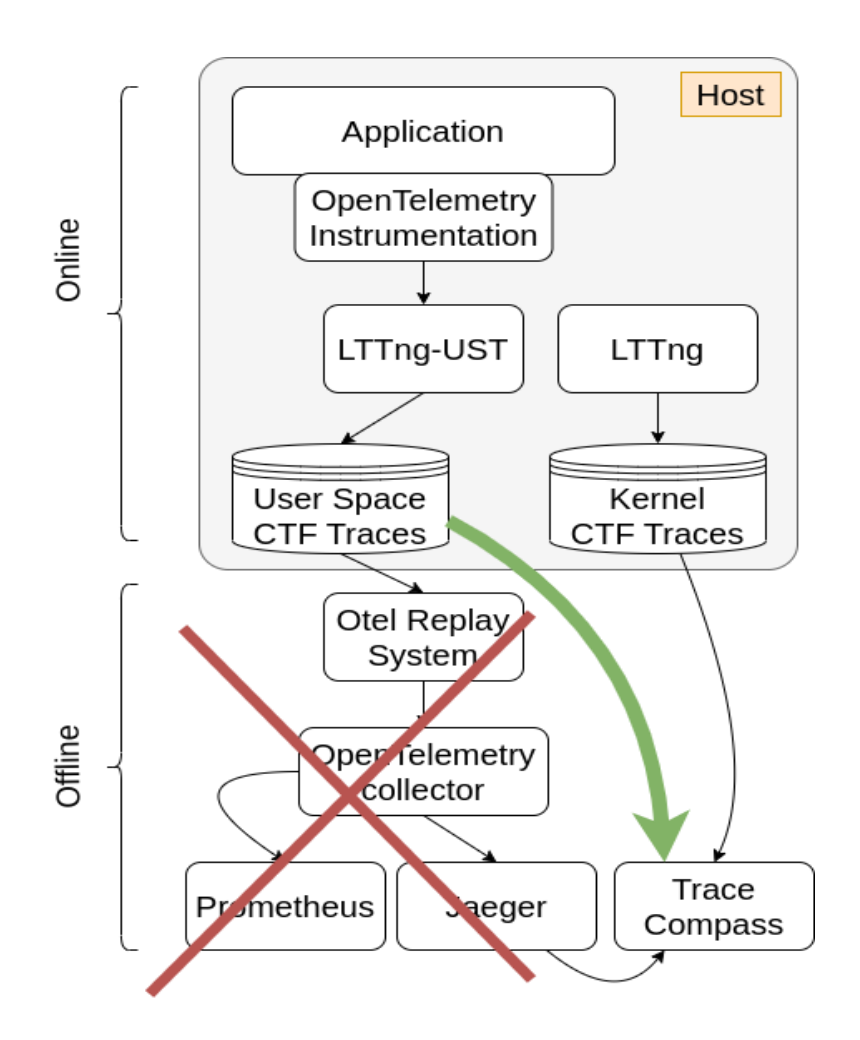

# **Thanks !**

#### Questions, ideas, remarks ?

#### Appendix : Different ways of collecting telemetry data

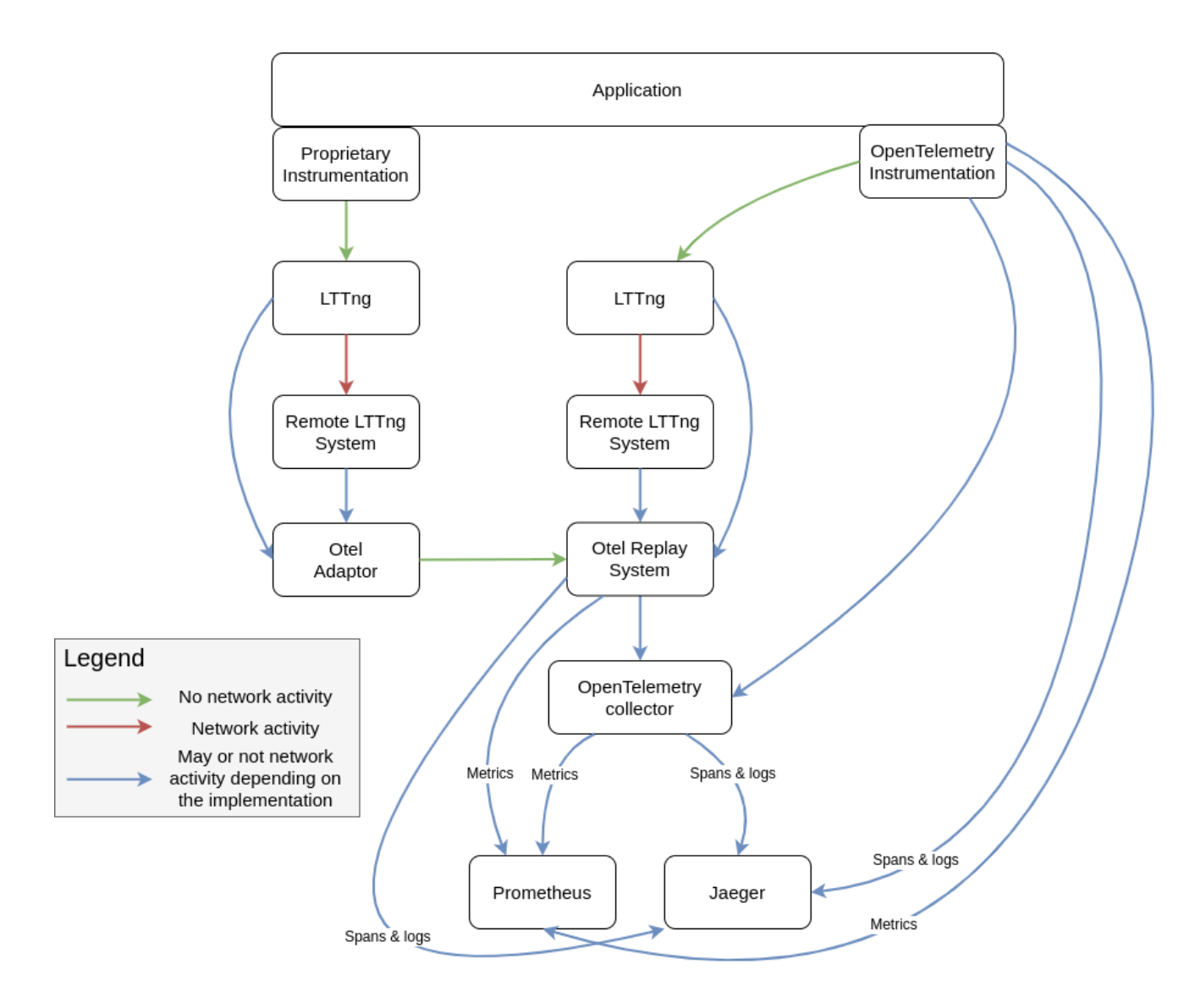